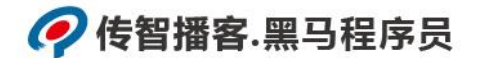

## 传智播客

## 《Python 程序开发案例教程》

## 教学设计

课程名称: Python 程序开发案例教程 授课年级: 2019 年级 授课学期: \_\_\_\_\_ 教师姓名: 某某老师

2019 年 09 月 09 日

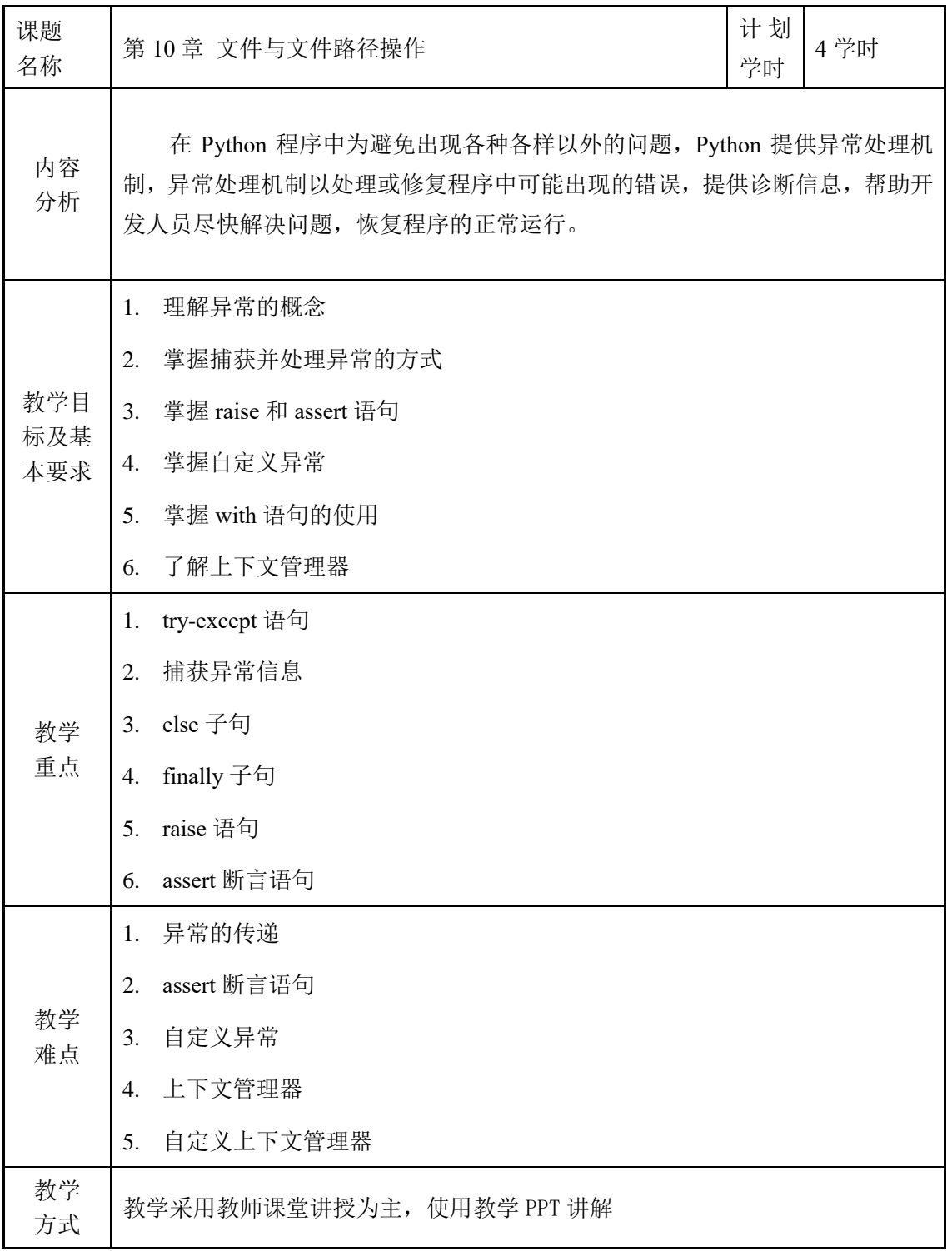

教 学 过 程 第一课时 (错误和异常概述、**try-except** 语句、捕获异常信息、**else** 子句、**finally** 子句) 一、创设情境,引出文什么是异常 (1) 教师通过提出需求,引出什么是异常。 (2) 明确学习目标 要求学生了解错误和异常概述 ● 要求学生掌握 try-except 语句 要求学生掌握捕获异常信息 要求学生掌握 else 子句 ● 要求学生掌握 finally 子句 二、进行重点知识的讲解 (1) 教师根据课件,讲述错误和异常的概述。 Python 程序中最常见的错误为语法错误。语法错误又称为解析错误,它是指 开发人员编写了不符合 Python 语法格式的代码所引起的错误。含有语法错误的 程序会抛出异常,无法运行。 (2) 教师根据课件,讲述 try-except 的使用方法。 try-except 语句用于捕获程序运行时的异常,其语法格式为: try: 可能出错的代码 except [错误类型]: 错误处理语句 try-except 语句的执行过程为: 1) 先执行 try 子句, 即 try 与 except 之间的代 码; 2) 若 try 子句中没有产生异常, 忽略 except 子句代码; 3) 若 try 子句产生 异常,则忽略 try 子句的剩余代码,执行 except 子句代码。 (3) 教师根据课件,讲述如何捕获异常信息。 try-except 语句可以捕获单个异常、多个异常信息或全部异常,同时也支持 使用关键字 as 为异常类起别名。 (4) 教师根据课件,讲述 try-except-else 语句的使用。

```
try-except 语句可以与 else 子句联合使用,该子句放在 except 语句之后,表
示当 try 子句没有出现错误时应执行的代码。其格式为:
  try:
      可能出错的语句
  except:
      出错后执行的语句
  else:
      未出错时的执行语句
   (5) 教师根据课件,讲述 finally 语句的使用。
  finally 子句与 try-except 语句连用时, 无论 try-exept 是否捕获到异常, finally
子句后的代码都要执行,其语法格式为:
  try:
      可能出错的语句
  except:
      出错后执行语句
  finally:
      无论是否出错都会执行的语句
三、归纳总结,布置作业/随堂练习 
   (1) 回顾上课前的学习目标,并对本节课的内容进行总结。
  教师总结本节课需要掌握的知识点,包括错误和异常的概述、try-except、捕
获异常信息、else 子句、finally 子句。
   (2) 布置随堂练习,检查学生掌握情况。
  根据博学谷和随堂练习资源,给学生布置随堂练习,检测学生的掌握程度,
并对学生出现的问题进行解决。
   (3) 使用博学谷系统下发课后作业。
                   第二课时 
   (raise 语句、异常的传递、assert 断言语句、自定义异常) 
 一、回顾上节课的内容,继续讲解本课时的知识 
   (1) 教师对学生们的疑问进行统一答疑。
   (2) 回顾总结上节课内容,继续介绍本课时的内容。
```
上节课我们学习了错误和异常概述、try-except 语句、捕获异常信息、else 子句、finally 子句,本节课将带领大家学习 raise 语句、异常的传递、assert 断言 语句、自定义异常。 (3) 明确学习目标 要求学生掌握 raise 语句 要求学生掌握异常的传递 要求学生掌握 assert 断言语句 要求学生了解自定义异常 二、进行重点知识的讲解 (1) 教师根据课件,讲解 raise 语句的使用。 Python 程序中的异常不仅可以自动触发异常,而且还可以由开发人员使用关 键字 raise 抛出异常, 其私用方法大致可分为 1) 由异常类名引发异常; 2) 由异 常对象引发异常;3)由程序中出现的异常引发异常。 (2) 教师根据课件,讲解异常的传递。 如果程序中的异常没有被处理,默认情况下会将该异常传递给上一级,如果 上一级仍然没有处理,那么会继续向上传递,直至异常被处理或程序崩溃。 (3) 教师根据课件,讲解 assert 断言语句的使用。 assert 断言语句用于判定一个表达式是否为真,如果表达式为 True, 不做任 何操作,否则引发 AssertionError 异常,其语法格式为:assert 表达式[,参数],表 达式 assert 语句的判定对象,参数通常是一个自定义异常或用于显示异常描述信 息的字符串。 (4) 教师根据课件,讲解自定义异常的使用。 Python 中定义了大量的异常类,虽然这些异常类可以描述编程时出现的绝大 部分情况,但仍难以涵盖所有可能出现的异常。Python 允许开发人员自定义异常。 自定义的异常类方法很简单,只需创建一个类,让它继承 Exception 类或其他异 常类即可。 三、归纳总结,布置作业 (1) 回顾学习目标,总结本节课所学知识包括 raise 语句、异常的传递、assert 断言语句。

(2) 布置随堂练习,检查学生掌握情况。

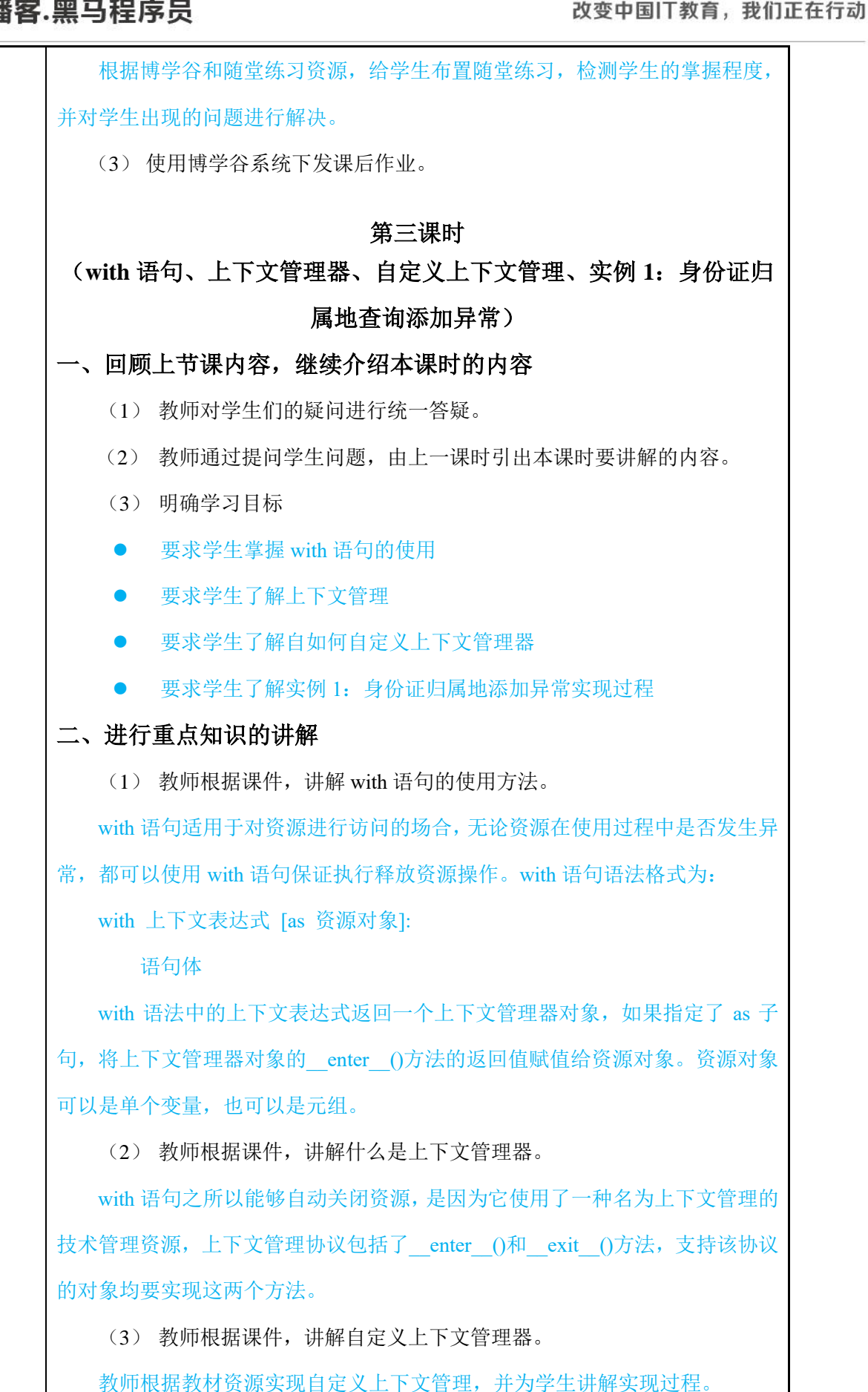

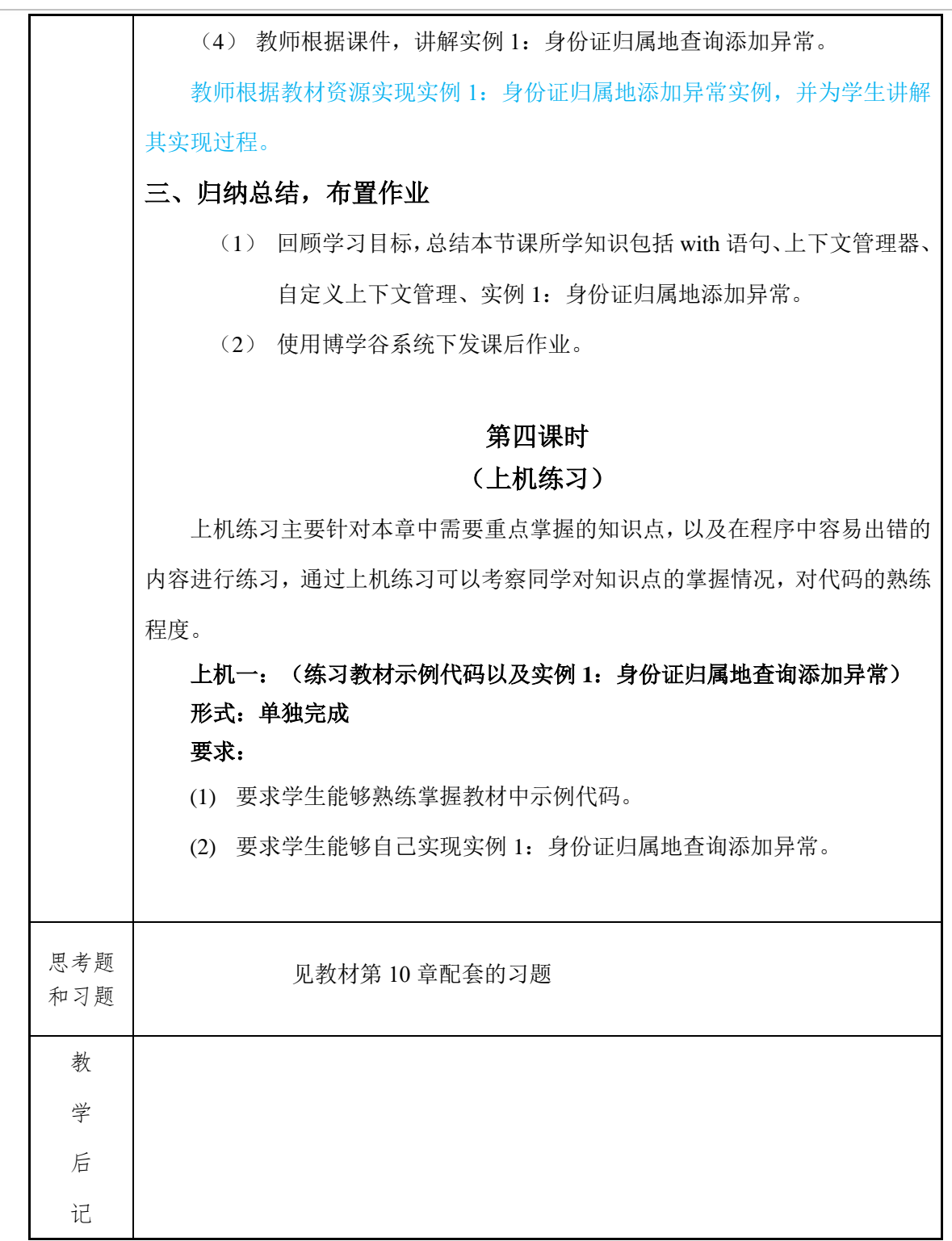